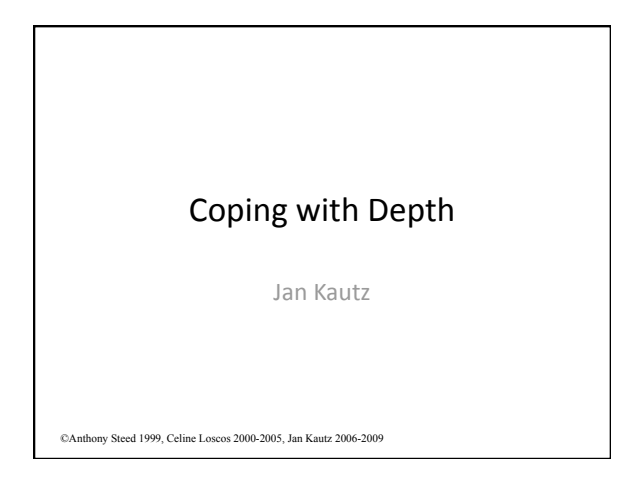

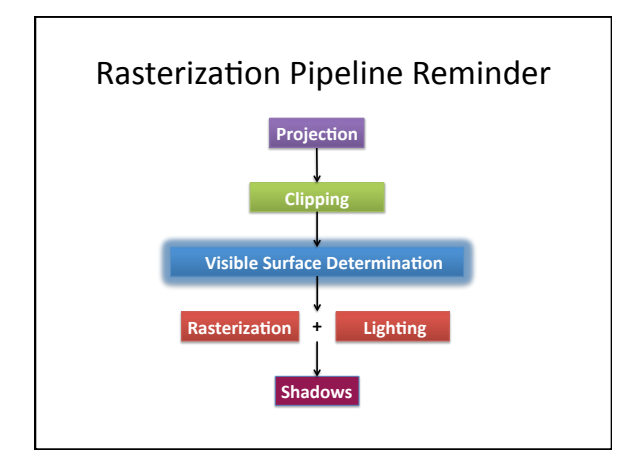

# Introduction

#### • One way is with ray tracing:

- Trace
a
ray
from
each
pixel,
and
intersect
it
with the
polygons
of
the
scene
- Problem:
This
is
expensive
- We
are
looking
for
methods
	- that
	project
	the
	polygons
	on
	the
	window
	- then
	decisions
	on
	the
	pixel
	colour
	are
	- made
	in
	the
	image
	space

#### Overview

- AET
and
depth
- Z‐Buffering
- Z-Correct Depth Interpolation

TODO:

• Add
painter's
algorithm!

# Coping
with
depth

- When
all
polygons
are
projected
on
the
screen,
they may
overlap
- Need to know which one is in front of the others
- There
are
several
methods
to
treat
this
	- Scan‐line
	depth
	buffering
	- Z‐buffer
	- Trade‐offs
- Z stands for the depth

# Scan‐line
depth
buffering: Extending
the
AET

- Easy
enough
if
polygons
do
NOT
intersect
- Put
all
polygon
edges
into
ET
with
extra
depth information and proceed as before except ...
- …
now
consider
overlapping
ranges
of
edges

# Representation of the edges

• Each
edge
is
represented
by
four
elements now:

$$
(y_2, x_1, \frac{dx}{dy}, pt)
$$

• pt is a pointer to information about the polygon (plane equation, shading, ...)

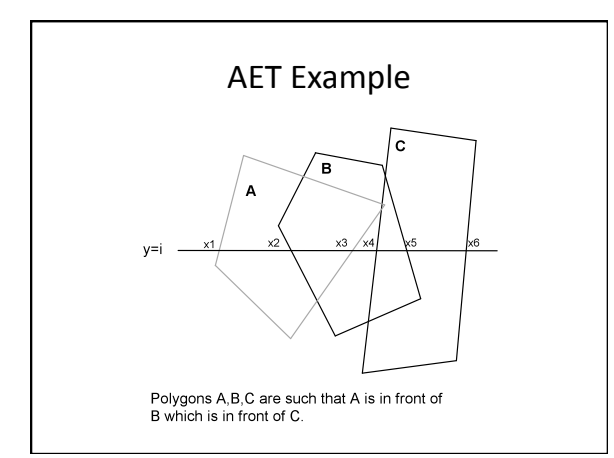

#### AET
Example
Notes

- Our
edge
table
must
contain
data
which enables us to look up z at an intersection point
- From x1 to x2 only A is considered.
- At x2, A and B are considered
	- plane equations are solved to get depth at (x2, i) - A is closest so x2 to x3 is filled as A
- At x3 A finishes so we draw B from x3 to x4
- At x4 B and C are considered, B in front etc...

#### Method
analysis

- Drawbacks
	- Sorting is required and added to the AET
	- If the number of polygons is high, the z-
- computation will be costly
- Acceleration
	- Would
	usually
	store
	the
	scanning
	in
	a
	1D
	BSP
	tree for
	large
	numbers
	of
	polygons!
	- Exploit
	coherence
	(assume
	similar
	overlapping
	at
	y +1)
	- Pre‐order
	the
	polygons
	(no
	need
	to
	compute
	the depth calculations)

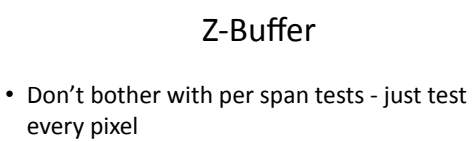

- In addition to frame buffer (R, G, B)
- Store distance to camera (z-buffer)

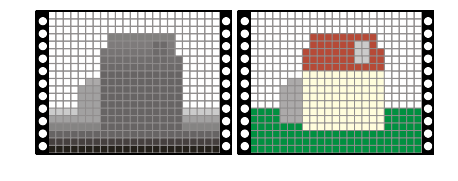

#### Z‐Buffer

- Most common usage is a full window sized array ZBUF (M<sup>\*</sup>N) of 16, 24 or 32 bit "depth" values
- Basic
idea:
	- Initialise Z-Buffer to Z\_MAX
	- For
	each
	polygon
		- Point
		(x,y,z)
		of
		the
		polygon
		projects
		on
		pixel
		(xs,ys)
		and has
		colour
		col
		associated
		- If  $z <$  ZBUF[x,y] then set CBUF[x,y] = col, ZBUF[x,y] = z else
		do
		nothing

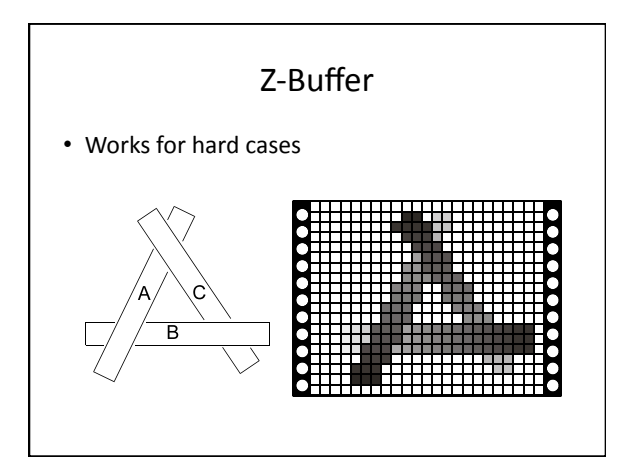

# Polygon scan-line renderer

- We can do this in several ways
- 1D z-buffer re-used on each scan line
	- Process *each*polygon
	with
	separate
	AET
	- Or use as adjunct to extended AET for multiple polygons
- Problems with z-buffer...
	- Aliasing
	on
	depth
	(z‐buffer
	tearing)

### Scanning
Depth
into
the
Z‐Buffer

- Now we have to write a z-value for each point
	- directly from plane equation (re-calculate for each point)
	- incremental
	across
	the
	scan‐line
	(store
	z\_start
	and dz)
	- Interpolate
		- We will look at this in more detail!

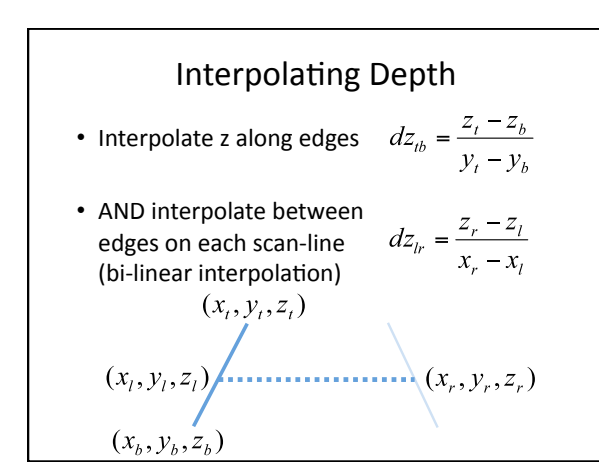

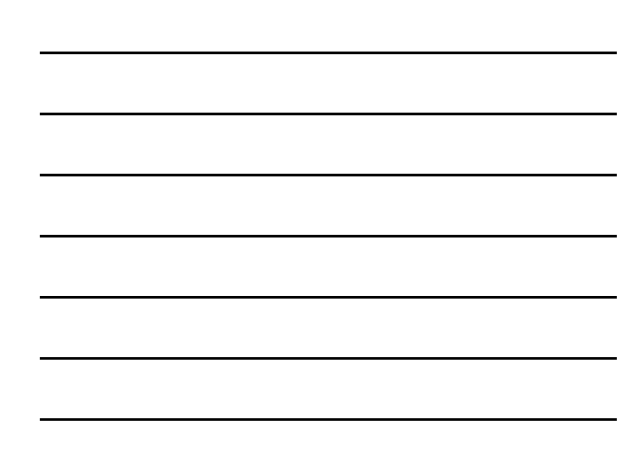

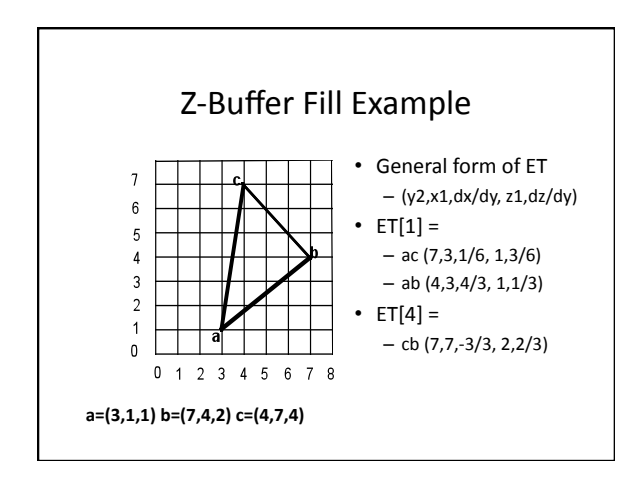

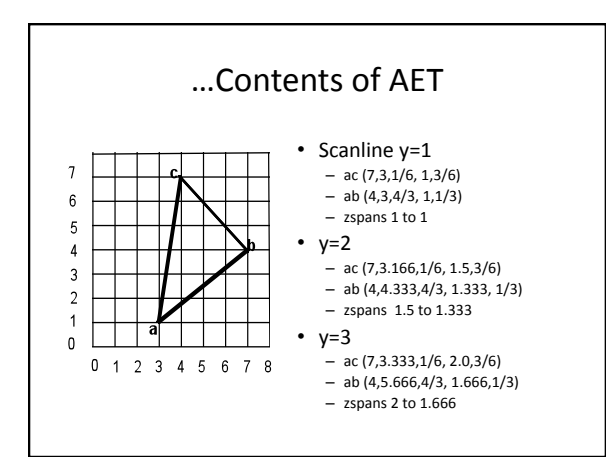

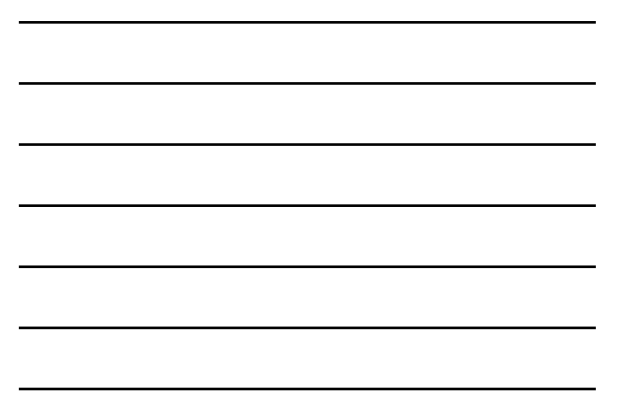

#### Interpolating Depth

- Interpolating *z linearly* along scan-line is **incorrect**!
- Why is that?
	- Projection of a point onto screen is done with non-linear projection matrix (remember: 1/(z+1) factor)
	- **Must**take
	that
	into
	account

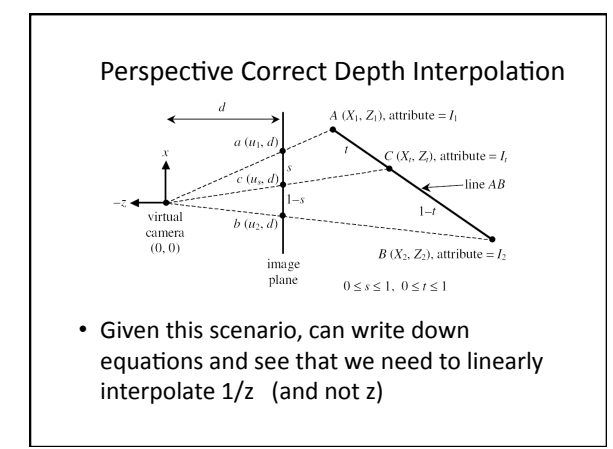

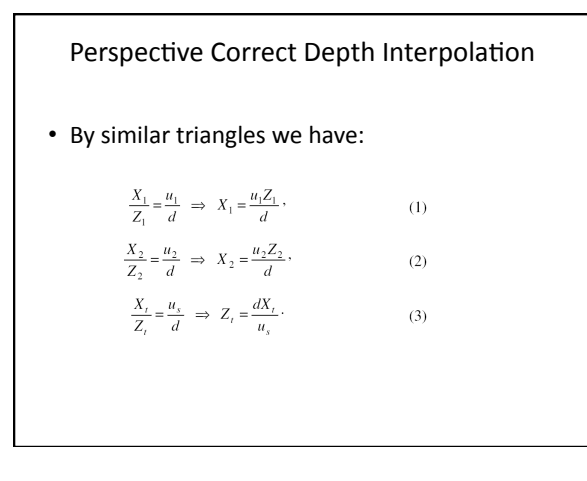

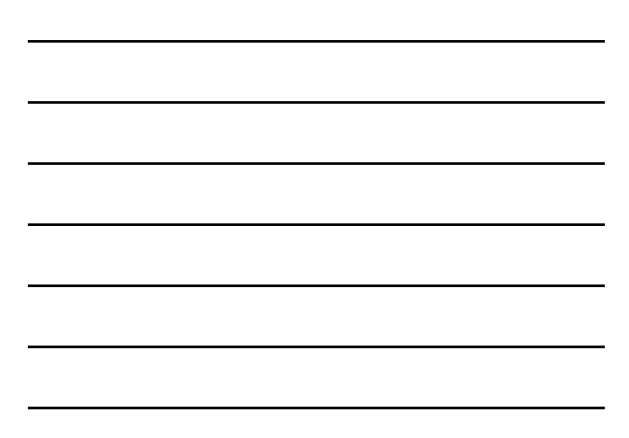

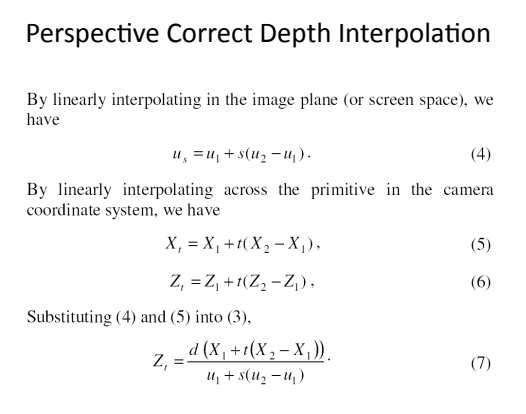

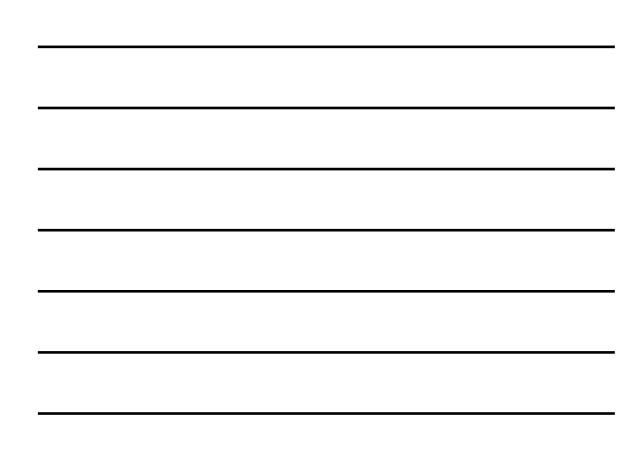

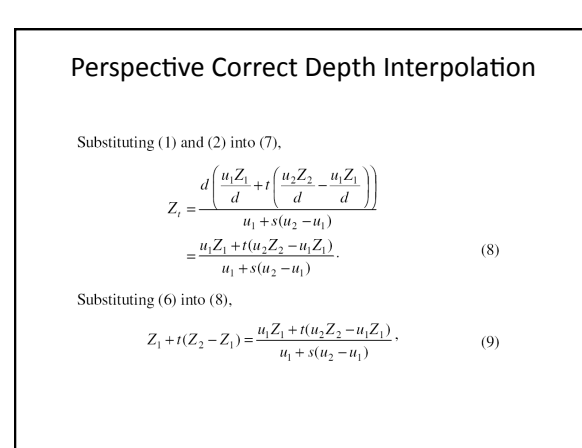

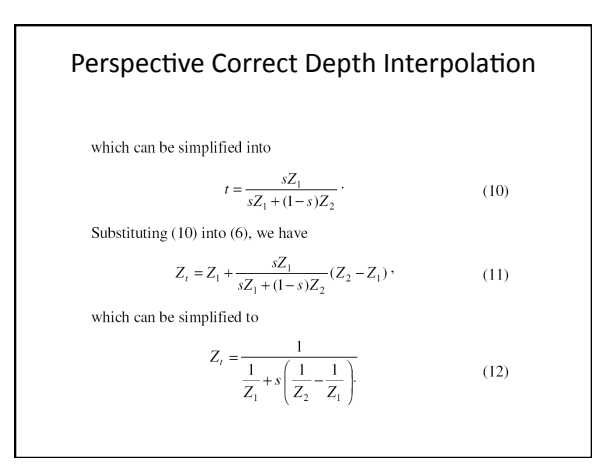

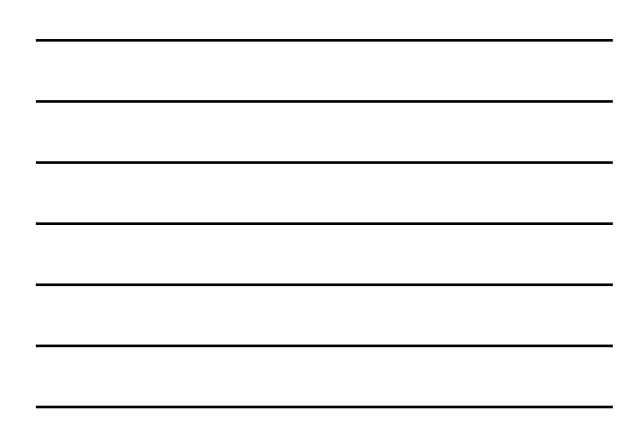

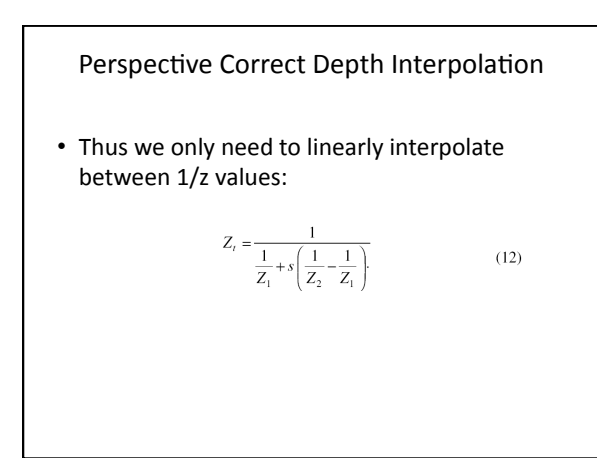

### Trade‐Offs

- Z-Buffer can be inaccurate with few bits - really simple to implement though!
- Scan-line AET good for large polygons – good
coherency
across
lines
	- requires non-intersecting polygons
- Z-Buffer good for small, sparse polygons - AET more time consuming to maintain

# Recap

- Rasterization
	- Z‐Buffer
	for
	visibility
	- Need to do perspective correct rasterization